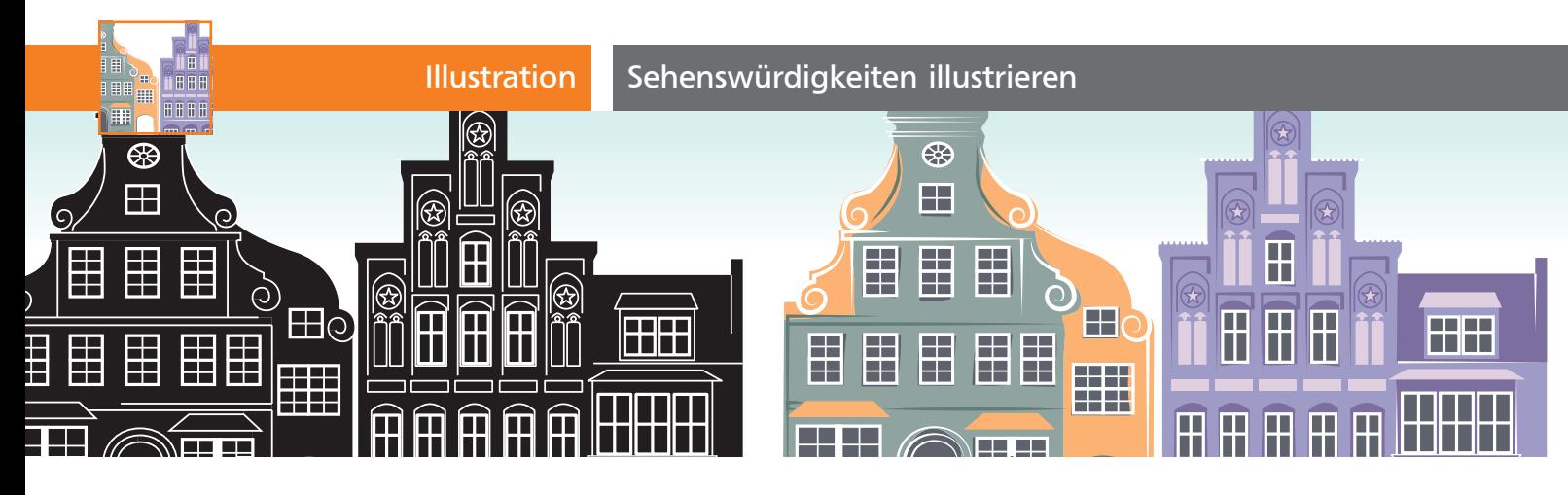

## Sehenswürdigkeiten illustrieren

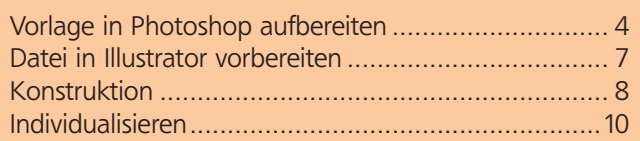

Glücklicherweise achten die Verantwortlichen vieler Städte – wieder – auf architektonische Eigenständigkeit. Weg von den ewig gleichen Einkaufszentren und Glaspalästen hin zu lokal inspirierten Bauweisen. Es wird versucht, historische Bauten zu erhalten, denn diese sind auch starke Touristenmagnete. Diese Bauten wollen dann auch in Szene gesetzt werden, und plakative Umsetzungen von Architektur findet man entsprechend nicht nur als Auftragsarbeiten für die Tourismusverantwortlichen in den Behörden und der lokalen Wirtschaft, sondern derartige Illustrationen werden auch von vielen Kreativen als freie Projekte gestartet. Sie sind eine gute Grundlage, um darauf Serien aufzubauen, in denen die Sehenswürdigkeiten einer Stadt oder eine Weltreise in einheitlichem Stil dargestellt werden. Nicht zuletzt gehören solche Motive auch zu den gefragten Inhalten in Clipart-Bibliotheken und sind damit eine Möglichkeit, Geld zu verdienen 1.

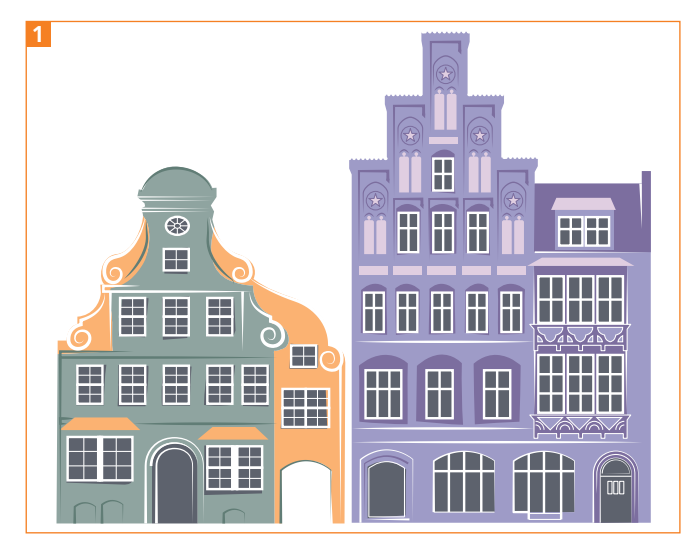

Die fertiggestellten Häuser

Lüneburg hat einen alten Stadtkern mit markanten Giebelhäusern im Stil der norddeutschen Backsteinarchitektur. Mit ihren Verzierungen, dem Fachwerk und den alten Fenstern können Sie in Illustrationen »spielen«. Eine Besonderheit besteht darin, dass die Lüneburger Häuser aufgrund von Erdsenkungen nicht mehr exakt senkrecht stehen und an einigen Stellen sogar ziemlich schief geworden sind. Selbstverständlich können Sie die Techniken auch anhand von Fotos Ihrer Heimatstadt umsetzen 2 .

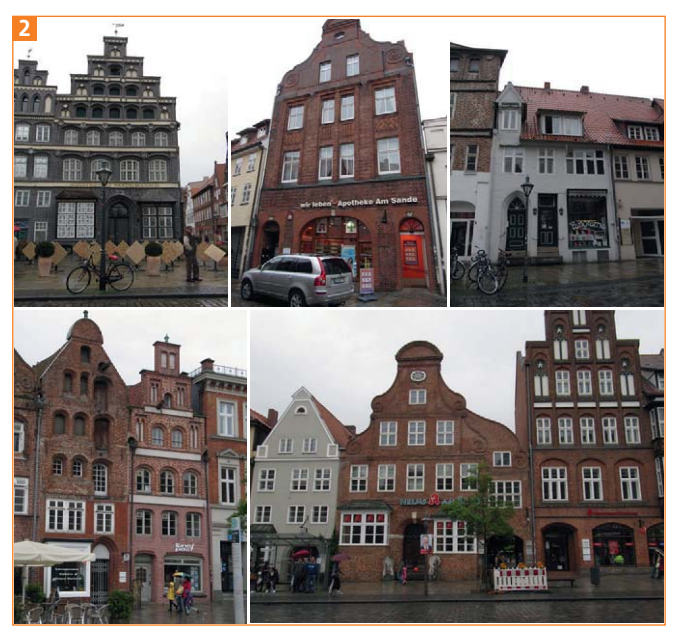

Einige der Vorlagenfotos aus Lüneburg

Download

## Vorlage in Photoshop aufbereiten

Meistens sind die vorhandenen Fotos nicht direkt als Vorlage geeignet, da sie durch die Kameraoptik und den Blickwinkel verzerrt sind. Daher ist eine Vorbereitung in Photoshop sinnvoll, damit es später einfa-